## **World Handicap System [WHS]**

The new World Handicap system went live on 2nd November 2020 with your new Handicap Index being calculated from scores on your CDH record. This has looked at scores received back to 1st January 2019 and if required to 1st January 2018.

As with all new systems there has been teething issues and if you see anything that might seem unusual about your new calculated index please do let the Handicap Committee know.

The Handicap Committee has been created with a cross section of the membership with two ladies, two male members [under 60] and two male members [over 60] and these are Jacqui Briscoe, Jackie Witchlow, Michael Harrold, Dave Barclay, Mike Dewey and Roger Witchlow.

The following is required to ensure that your scores are updated as required by the WHS.

## **Players Responsibility when playing in a Competition**

- 1. Please ensure that you sign in on the HDID app or via the PSI terminal in the spike bar, if available, *prior to commencing your round*. Please note *you will require your member card* to use the PSI to enter the competition and to submit your score; it should also have *sufficient funds* to enter the competition. You may top up via the ClubV1 members app or pro shop or bar.
- 2. Please ensure your full name, date and competition name are on the card, along with,
- 3. *Your Handicap Index* to be noted on the card next to your name and to the left of the 'Handicap Box' [not in it] this will be displayed for you when you enter the competition, along with,
- 4. *Your Course Handicap* to be noted on the card in the 'Handicap Box'. Use your Handicap Index on the chart outside of the pro shop or as displayed around the club to determine the correct *Course Handicap* for the white, yellow or red tees.
- *5.* There is a final calculation which the computer system will perform and that is a mandatory *Handicap Allowance* calculation. For individual formats of stroke play this will be 95% of your *Course Handicap as noted in the following examples; other allowances will be confirmed with the competition details where required:*

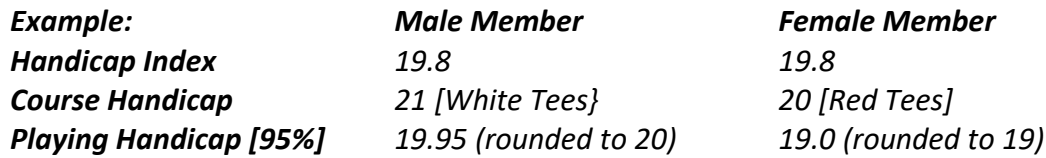

- 6. On completion of your round you must submit your score without delay and prior to leaving the club. This may be done on the HDID app or via the PSI terminal in the spike bar, if available. Should you have issues with this, please do not worry your score will be updated manually.
- 7. You must place your card in the scorecard box provided. There are two at the club one currently in the spike bar and one in the main lounge.

8. *No Returns* – under the WHS these are permitted to be updated to a player's record. This means that should you not complete a hole WHS will treat this as a net double bogey. *Please hand all cards in at the end of your round.*

## **Submitting a Score in General Play (not in a competition)**

Players are encouraged to enter a score-card in General Play, but they *must pre-register* their intention on the HDID app or PSI in the spike bar prior to commencing their round.

The format of play for the round may be either individual stroke play or stableford, and the score must be verified during the round by another player. You will note when entering that you may choose the tee you are playing from along with the format and also you may submit the score over 9 Holes [front 9] or 18 Holes.

As with competition cards you must put your name, date, handicap index and course handicap on to the card noting in the Competition Box 'General Play Card'. Once you have completed your round update your score immediately after play and place the card in one of the boxes provided before leaving the club.

## **Handicap Committee**

2 nd December 2020